# **Autumn break Home Work**

Andrew Break + 1 smewalk 🛨 ۔ ویما 🖰 <u>English</u> 1. Gractice, Reading. a. Learn spelling of hard words. 3. Make a cold on Dinate. 4. Complete cureine meriting book (Einst you bornowset) Frathe English copy with stone. Leasn Number Homes from 1 to 3. Learn tables of 2, 5, 4 and 5. 3. Learn days name and Houth Name with stelling and Make Chart on It. 4. Make Numbers and letters using Matcheticks <del>-1€-47</del> J. क्से से खिलीने वनस्ट/ 2. 2. पेल मुलेम शिखना ही

हराज के काम क्षीर की विप्रकाशे । स्थितों के माम क्षीर की विप्रकाशे ।

- u) **पंचा** विका सुनेक नामि
- (३) कि तास में अल्बा कि की अधिता साद कारता ।
- 🗯 राज कहानी यात्र करना 🖊
- 🐿 भिट्टी के चांच शिवका बन्यका 🗸

() ज्योग्य हुआ के फालों के विज्ञानकार न्याम निकान

- (2) क्ले जिल्ही के किलोके समाना /
- छ) न्यार्ट पर क व्यक्तिको स धार क्रक्ना ।

Mathi. W Makes on gordand with Colorafel.

A) protee design of boston trough frace.

master table 2 to 15.

(4) Propose different types of mails.

nation

Butting pur page delle 1) Variously

(3) Happe chart on officers words.

(4) Carter Justing will

(6) Make card on Happy Dinale.

## **Computer Autumn break Home Work (Primary Section)**

#### Class III

- Q1 Revise all the tools of MS Paint and also learn the steps to open the MS Paint in Windows PC.
- Q2 Draw a beautiful picture in MS Paint.

#### Class IV

- Q1 Learn the step to turn ON the Computer and also write it down in your notebook.
- Q2 Learn all the options available on the Desktop .

## Class V

- Q1 Learn the steps to open the MS word.
- Q2 Type ONE page in the MS word and apply center alignment with font size 12, BOLD, and with heading of font size 14.

## **EVS Home WORK for AUTUMN BREAK**

## Class III

1. Name and paste some pictures of

Different types of pots.

- 2 Name of different pots used in Kitchen.
- 3. Name and paste
- A. some indoor games.
- B. some outdoor games.
- C. some team games.
- D. some international games.

#### **Class IV**

- 1. PASTE PICTURES OF TOOLS/ MACHINES USED IN AGRICULTURE.
- 2.NAME AND DRAW (paste) PICTURES OF

THE FRUITS SPOLI QUICKLY.

3. NAME AND DRAW (paste)

FRUITS AND VEGETABLES THAT CAN STAY FOR SOME DAYS.

4.IDENTIFY SOME BRIDS FOUND IN THEIR LOCALITY.

Write their names with pictures.

5.Make a NEST OF a BIRDS.

## **Class V**

- 1.NAME AND PASTE PICTURES OF DIFFERENT TYPES OF HOUSES.
- 2. WRITE MATERIAL USED FOR THE MAKING OF HOUSES LIKE TENTS, IGLOO, PUCCA, HOUSE, HUT ETC.
- 3. WRITE AND PASTE PICTURES OF SOME CALAMITES.
- 4. WRITE USES OF AIR.
- 5. WRITE NAME AND PASTEOF SOME MUSICAL INTRUMENT PRODUCE SOUND WHEN WE BLOW AIR.

### **ENGLISH HOMEWORK FOR AUTUMN BREAK**

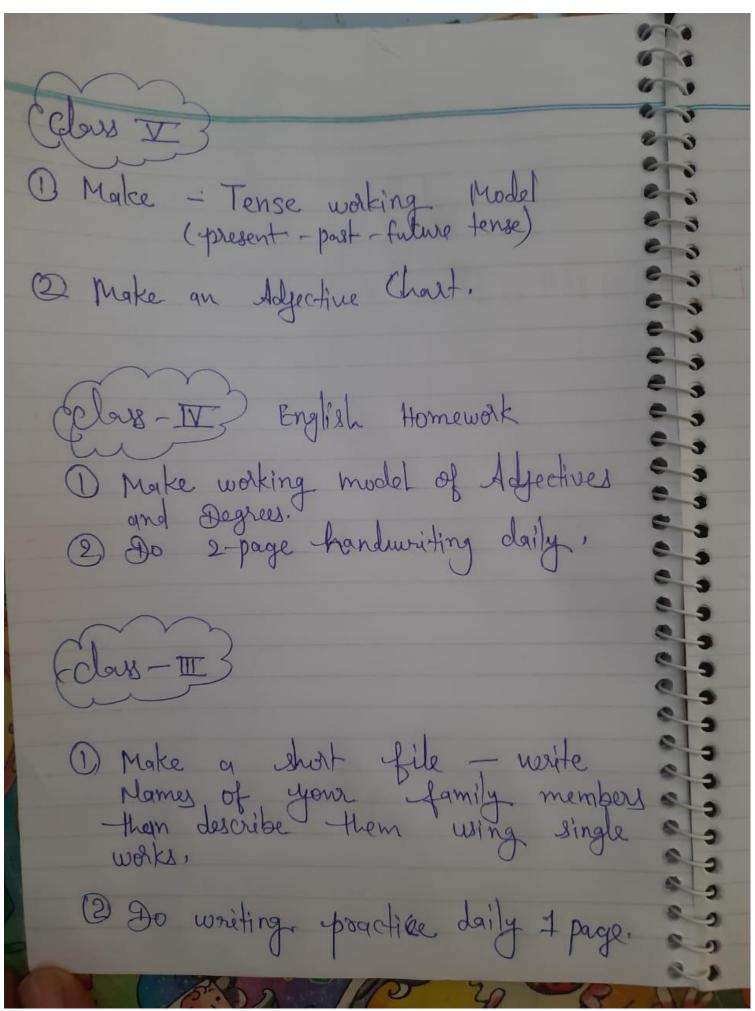

## HINDI HOME WORK FOR AUTUMN HOMEWORK

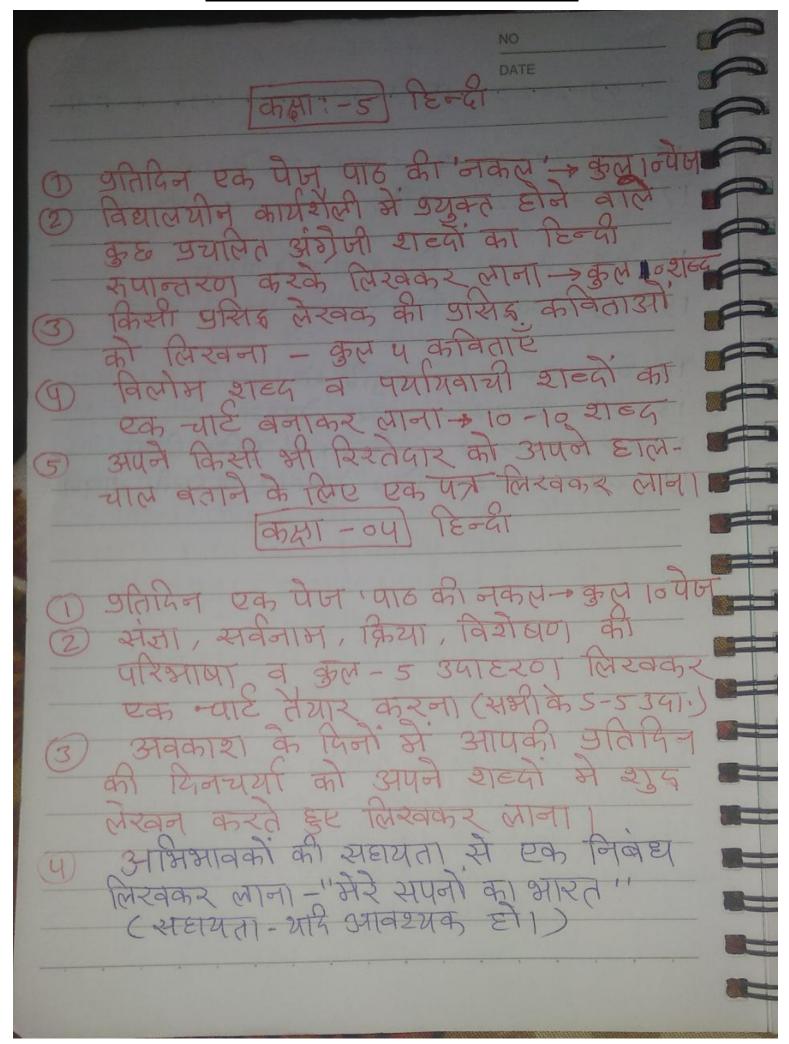

## **MATHS HOMEWORK FOR AUTUMN BREAK**

## CLASS- 3

- Q1 Write and learn multiplication table 2 to 20.
- Q2 Make a model of wall clock.
- Q3 Make a list of
  - a) Things weighing less than 1 Kg
  - b) Things weighing more than 1 Kg
  - c) Practice everyday three addition and three subtraction sums of 3 digit number.
  - d) Make a table of 2 with the help Ice-cream stick. (Page no. 130)

## Class-4

- Q1 Learn tables from 2 to 20.
- Q2 Learn dodging tables from 2 to 20.
- Q3 Practice atleast 20 questions of addition, subtraction, multiplication and division respectively (4- digit no. or greater than 4-digit). Do in rough copy or A-4 sheet.

## Class-5

- 1- make a sweet box with a thick paper.
- 2 draw some pictures on a 1 cm grid and 2 cm grid by using a graph paper.
- 3- major the length and width of a 10,20, 50 100, and 500 rupees note.
- 4- learn the tables from 2 to 20.
- 5 revise the syllabus of term 1

## **Autumn break Home Work (For Secondary section )**

## Sanskrit

# केन्द्रीयविद्यालयगेल, विजयपुर(भोपाल संभाग)

शरदकालीन अवकाश गृह कार्य (3-10-2022 से 12-10-2022तक)

कक्षा- 6 विषय- संस्कृत

| क्र.सं. | गृहकार्य विवरण                                                                                                    | टिप्पणी                                      |  |
|---------|----------------------------------------------------------------------------------------------------|----------------------------------------------|--|
| 1       | पठ धातोः (लट् ,लङ्गः ,लृट,लोट् ,) लकारेषु धातोः रूपाणि<br>बालकः,बालिका,फलम् शब्द रूपाणि च कोई से 5 श्लोक व संस्कृत प्रार्थना<br>,प्रतिज्ञाः लिखत- | याद करना व परियोजना<br>कार्यम्<br>फाइल बनाना |  |

विषयाध्यापक

प्राचार्य 30/09/12

# केन्द्रीयविद्यालयंगेल, विजयपुर(भोपाल संभाग) शरदकालीन अवकाश गृह कार्य (3-10-2022 से 12-10-2022 तक)

कक्षा- 7विषय- संस्कृत

| क्र.स. | गृहकार्य विवरण                                                                                                    | टिप्पणी                                               |
|--------|----------------------------------------------------------------------------------------------------|-------------------------------------------------------|
| 1 रूप  | पठ ,खाद् धातोः (लट् ,लङ्गः ,लृट,लोट् ,) लकारेषु धातोः<br>गणिवतत्,एतत्बालकः,बालिका,फलम् शब्द रूपाणि , कोई से 5 श्लोक व<br>संस्कृत प्रार्थना ,प्रतिज्ञाः लिखत- | याद करना व परियोजना<br>कार्यम्<br>फाइल बनाना<br>20अंक |

विषयाध्यापक

प्राचार्य

# केन्द्रीयविद्यालयगेल, विजयपुर(भोपाल संभाग)

## शरदकालीन अवकाश गृह कार्य (3-10-2022 से 12-10-2022 तक)

कक्षा- 8 अ

विषय- संस्कृत

| क्र.सं. | गृहकार्य विवरण                                                                                                    | टिप्पणी                                               |
|---------|----------------------------------------------------------------------------------------------------|-------------------------------------------------------|
| 1       | स्वर संधि.,प्रत्यय पुस्तकात्                                                                                                 | याद करना                                              |
| 2       | खाद् ,हस् पठ धातोः (लट् ,लङ्गः ,लृट,लोट् ,) लकारेषु धातोः रूपाणि च<br>तत्,एतत्बालकः,बालिका,फलम्,पितृ,मातृ, शब्द रूपाणि लिखत- | याद करना व परियोजना<br>कार्यम्<br>फाइल बनाना<br>20अंक |

विषयाध्यापक

# केन्द्रीयविद्यालयंगेल, विजयपुर(भोपाल संभाग)

शरदकालीन अवकाश गृह कार्य (3-10-2022 से 12-10-2022 तक)

कक्षा- 9विषय- संस्कृत

| क्र.सं. | गृहकार्य विवरण                                                                                                    | टिप्पणी                                               |
|---------|----------------------------------------------------------------------------------------------------|-------------------------------------------------------|
| 1       | बालकः,बालिका,फलम्,पितृ,मातृ,मुनि,शब्द रूपाणि तथा खाद् ,हस्<br>पठ धातोः सेव् रक्ष ,(लट् ,लङ्गः ,लृट,लोट् ,) लकारेषु धातोः<br>रूपाणि लिखत- | याद करना व परियोजना<br>कार्यम्<br>फाइल बनाना<br>20अंक |
| 2       | स्वर .व्यंजन विसर्ग संधि ,उपपद विभक्ति ,उपसर्गाः,संख्याः ,प्रत्यय<br>पुस्तकात् पाठ्यक्रमानुसारेण                                         | याद करना                                              |
| 3       | कोई से 5 श्लोक व संस्कृत प्रार्थना ,प्रतिज्ञाः -                                                                                         | याद करना                                              |

# केन्द्रीयविद्यालयणेल, विजयपुर(भोपाल संभाग)

## शरदकालीन अवकाश गृह कार्य (3-10-2022 से 12-10-2022 तक)

कक्षा- 10विषय- संस्कृत

| क्र.सं. | गृहकार्य विवरण                                                                                                    | टिप्पणी                                               |  |
|---------|----------------------------------------------------------------------------------------------------|-------------------------------------------------------|--|
| 1       | बालकः,बालिका,फलम्,पितृ,मातृ,मुनि,शब्द रूपाणि तथा खाद् ,हस्<br>पठ धातोः सेव् रक्ष ,(लट् ,लङ्गः ,लृट,लोट् ,) लकारेषु धातोः<br>रूपाणि लिखत- | याद करना व परियोजना<br>कार्यम्<br>फाइल बनाना<br>20अंक |  |
| 2       | व्यंजन ,विसर्ग संधि ,वाच्यम्, समासः ,अव्यय पदानि ,समयः ,प्रत्यय<br>प्स्तकात् पाठ्यक्रमानुसारेण                                           | याद करना                                              |  |
| 3       | कोई से 5 श्लोक व संस्कृत प्रार्थना ,प्रतिज्ञाः -                                                                                         | याद करना                                              |  |

## **Computer Autumn break Home Work (Secondary Section)**

#### **Class VI**

Q1 Revise the function of the tool available in the home tab of the MS word and try to applu on the paragraph. Create the paragraph using the =rand() command.

#### Class VII

Q1 Revise all the function of the MS Word and the MS Excel. And apply the SUM formula for two cells in MS Excel.

### **Class VIII**

- Q1 Revise Web browser, Authentication, Flowchart, Algorithm.
- Q2 Hands on Web Browser in the vigilance of your parents.

#### Class IX

Q1 Revise all the 5 Chapters of the Employbility skills and also complete your class work copy without any fail.

#### Class X

Q1 Q1 Revise all the 5 Chapters of the Employbility skills and also complete your class work copy without any fail.

## **Social Science AUTUMN BREAK Home Work**

I Write daily news and paste newspaper cutting in notebook.

2. Solve the mid-term (Question Paper in social Science notebook (History/Geography) SPL)

3. Indicate 28 States and 8 Union territories with use of different colors in & Indian political Map. (Geography Notebook)

4. Paste the pictures and write about Indian Constitution haster prominent personality in Scrap book (MDP Project)

CLASS- JTT (Kendriga Violyalaya Gail Vijaipur) Holiday Home Work

I. Solve the Grestion paper of mid term in notebook (His/Goods

2. MDP PROJECT. II - Mark the areas on Indian map that
receive average rainfall (100-200 cm, 200-400 cm k

0-D cm) and while reason of different precipitation
(rainfall) and impact on flora and fauna deversity.

and paste pictures also to make effective your Content.

3. Make 20 questions on Indian Constitution with answer
in SPI Notebook.

4. Weste Jundamental duties of Indian Constitution
in SPI Notebook.

CLASS-VIII 1) Solve the question paper of mid-term in your notebook and wheck your mistakes. 2) MDP Project-I - TOPIC - INDIAN CONSTITUTION \* write about Constitution Day \* write and paste pectures of major sudians Constitution makers in Scrap book, and 3) While preamble in your EPL Notebook. 4) Read the chapter -5 1857 Revolt- when people Robel and frame 20 Extra Questions and Write in history Notebook. 5) Write vary 5 National park and 5 wildlife Sanctuary of India with colourful pictures.
Do in Scrapbook or make a ppt (Any one)

## **Mathematics AUTUMN BREAK Home Work**

# Class 6 I. Note the mobile number of any member of your family. Form 4-digit, 5-digit and 6-digits number (i) By repeating the digits (ii) By not repeating the digits Also write the numbers in words. 1. Observe different times in a clock during a day. Classify the angle formed between the hand and hour-hand as acute, obtuse, straight, reflex and right angle. Express the above information in a tabular form with figures. Time in clock (figure) Type of angle formed between hands

## Class 7

- 1. Make a list of 3D objects you find in your surroundings, name the shape and draw the figure.
- 2. Note down the temperature of your city for a week and represent data through bar graph.

## Class 8

- Define quadrilateral. Form different type of quadrilaterals using straws, match-sticks etc. and write properties of each type of quadrilateral.
- Look at the calendar of the current month. Find out which dates are square numbers and which dates are cube numbers.
  - Now find the square-roots and cube-roots of these dates.
  - Find if your birth-date is square number or cube-number.

## **English AUTUMN BREAK Home Work**

#### Class 6

English project file given on the topics:

- Noun
- Pronouns
- Adjectives
- Reported speech
- Tenses
- Parts of speech

#### Students select any one topic

Honey suckle Chapter 4 An Indian American women in space ;Kalpana Chawla Beauty(poem)

Supplementary
The old clock shop

## Class 7

English project file on the topics given below: Language variation in relation of gender as a social factor or oral literature as a medium of teaching moral values to selected schools.

Honey comb Chapter 4 The Ashes that made trees bloom Chivvy (poem)

Supplementary Chapter 4 The cop and the anthem

## Class 8

English Project file on the topic given below

- Two Inspiring Children's book project
- Gratitude digital magnetic poetry
- Halloween writing scary story writing

It's so happened Chapter 5 Princess September

Honeydew chapter 5 summit within the school boy

| Computer Autumn break Home Work (Secondary Section)                                                                                                    |
|----------------------------------------------------------------------------------------------------|
| Class VI                                                                                                    |
| Q1 Revise the function of the tool available in the home tab of the MS word and try to applu on the paragraph. Create the paragraph using the =rand() command. |
| Class VII                                                                                                    |
| Q1 Revise all the function of the MS Word and the MS Excel. And apply the SUM formula for two cells in MS Excel.                                               |
|                                                                                                    |

Class IX

Q1 Revise all the 5 Chapters of the Employbility skills and also complete your class work

Class VIII

Q1 Revise Web browser, Authentication, Flowchart, Algorithm.

Q2 Hands on Web Browser in the vigilance of your parents.

copy without any fail.

| Q1 Q1 Revise all the 5 Chapters of the Employbility skills and also complete your class work copy without any fail. |  |  |  |  |
|----------------------------------------------------------------------------------------------------|--|--|--|--|
|                                                                                                    |  |  |  |  |
|                                                                                                    |  |  |  |  |
|                                                                                                    |  |  |  |  |
|                                                                                                    |  |  |  |  |
|                                                                                                    |  |  |  |  |
|                                                                                                    |  |  |  |  |
|                                                                                                    |  |  |  |  |
|                                                                                                    |  |  |  |  |
|                                                                                                    |  |  |  |  |
|                                                                                                    |  |  |  |  |
|                                                                                                    |  |  |  |  |
|                                                                                                    |  |  |  |  |
|                                                                                                    |  |  |  |  |
|                                                                                                    |  |  |  |  |
|                                                                                                    |  |  |  |  |
|                                                                                                    |  |  |  |  |
|                                                                                                    |  |  |  |  |
|                                                                                                    |  |  |  |  |
|                                                                                                    |  |  |  |  |
|                                                                                                    |  |  |  |  |
|                                                                                                    |  |  |  |  |
|                                                                                                    |  |  |  |  |
|                                                                                                    |  |  |  |  |

Holiday Homewook. Aale (Autumn Break) 01/10/2022. 2022-23

Conduct of 304 Mational Children's Science congress 2022

School level - before / on 20'oct 2022.

Regional level - 28 d 29 oct 2022. (IIT Indose)

\* Theme: - Understanding Ecosystem for Health and hell Being.

Theme has been five bub-themes

- 1) Sub theme I know your Ecosystem
- 2) sus theme II fostering hearth, nutrition and well being
- 3) Sub themse III Social and cultural practices
  for ecosystem and health
- (EBA) for Self-reliance
- ⑤ Sub theme V Technological innovation for Elosystem and health.

The project may follow the Steps of SMART approach

(1) structure of the project Repost-

1) Cover page → @Abstract → 3 Content → 4 Introduction

(5) Aims and Objective > 6) Hypothesis -> 1 Need Statemen

8 work Plan - 6 methodology - 6 objervedion + 11

Bata malyers - B Result - 13 conclusion & 19 solution
of the problem - 15 future plan - 16 we Acknowledgen entitle

2 Log Book

proper work diary has to be maintained while carrying out the project work.

In the day to day activity has to be neatly noted in the form of a log book and Should be submitted with the project report at the time of submission.

All the details buch as project titlemane of the group leader, should be written clearly on the over.

## 3) Poster

Children here to use a maximum of 4 differy, Posters. (Chart papers)

\* Meeded took like Ms power point- for presentation

- Posters Should Contain Information on

| + 0 70 | r project  | Title   |        |
|--------|------------|---------|--------|
| 2 r    | lanes of t | u gwy   | menser |
| 3 0    | Djeetives  | 0 1     |        |
| 10,    | rethodolog | 14      |        |
| 1 3 r  | Result     | 1       |        |
| - B    | Conclusion |         | •      |
| + 9    | Solutionez | problem |        |

Mote: - Students should be maiosterined the project work in group & Individual.
[ One group including maximum - 3 student)

- 1 bedeet mack
- 2 Log Bunk
- 3 Poster (chartipapn)

22/10/2022